# Package 'NTW'

September 24, 2012

Type Package

Title Predict gene network using an Ordinary Differential Equation (ODE) based method

**Depends**  $R (= 2.3.0)$ 

Imports mvtnorm, stats, utils

Version 1.6.0

Date 2011-10-8

Author Wei Xiao, Yin Jin, Darong Lai, Xinyi Yang, Yuanhua Liu, Christine Nardini

Maintainer Yuanhua Liu <liuyuanhua@picb.ac.cn>

#### Description

This package predicts the gene-gene interaction network and identifies the direct transcriptional targets of the perturbation using an ODE (Ordinary Differential Equation) based method.

License GPL-2

biocViews Preprocessing

LazyLoad yes

# R topics documented:

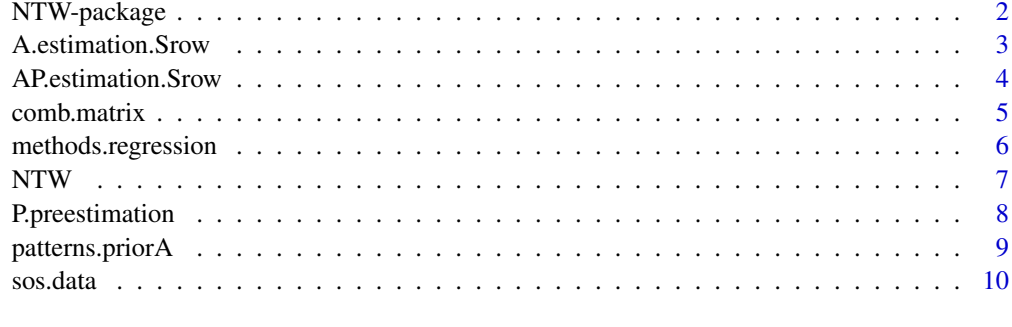

**Index** [11](#page-10-0)

#### <span id="page-1-0"></span>Description

This package includes the functions for estimating the gene-gene interaction network (a matrix, named *A*, with genes as rows and columns) and the associated transcriptional targets of the perturbations (a matrix, named *P*, with genes as rows and perturbations as columns). These estimations are computed with the NTW algorithm, a gene network inference algorithm based on ODE (ordinary differential equation) method, see *reference*. In this package, the whole *A* matrix and *P* matrix are estimated row by row with the function *AP.estimation.Srow*, and built together with the function *NTW*. *AP.estimation.Srow* can be used independently so that estimation of each row can be performed in parallel, improving computation time. For solving the steady state ODE equations, 3 regression methods are supplied: *geo*, *sse* and *ml*, see details in the the corresponding function help pages. In addition, in order to accelerate the estimation of matrix *A*, an option is available to make use of some prior information such as gene association (output from other gene netwrok inference algorithms, or from literature) in *NTW*. The regression methods used in forward or backward mode makes 6 possibilities available for estimating a single row of *A* matrix. The main functions in this package are listed below,

- *NTW*, to estimate the whole matrix *A* and *P* (if P is unknown).
- *AP.estimation.Srow*, to estimate one single row in *A* and *P* .
- *A.estimation.Srow*, to estimate one single row in *A* with *P* known.
- *backward* and *forward*, to estimate one single row of matrix *A* with different patterns of using prior gene association information.
- *method.geo*, *method.sse* and *method.ml*, to estimate one single row of matrix *A* with different regression methods.
- *comb.matrix*, sub-function to create all the combinations for regressor locations.
- *P.preestimation*, pre-estimate *P* matrix according to the gene expression data.

#### Details

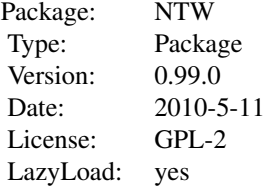

#### Author(s)

Wei Xiao, Yin Jin, Darong Lai, Xinyi Yang, Yuanhua Liu, Christine Nardini Maintainer: Yuanhua Liu <liuyuanhua@picb.ac.cn>

#### <span id="page-2-0"></span>A.estimation.Srow 3

# References

Applied method for the inference of gene networks: the bifidobacterium case. to be submitted

A.estimation.Srow *Estimation of a single row in matrix A with the perturbation targets matrix P known*

# Description

Estimating a single row of gene interaction matrix *A* when the perturbation targets matrix P is given. The single row in *A* is then regressed according to the equation AX=P with one of the three regression methods, *geo*, *sse* and *ml* .

# Usage

A.estimation.Srow(r, cMM.corrected, pred.net, X, P.known, topD, restK, cFlag, sup.drop, noiseLevel)

#### Arguments

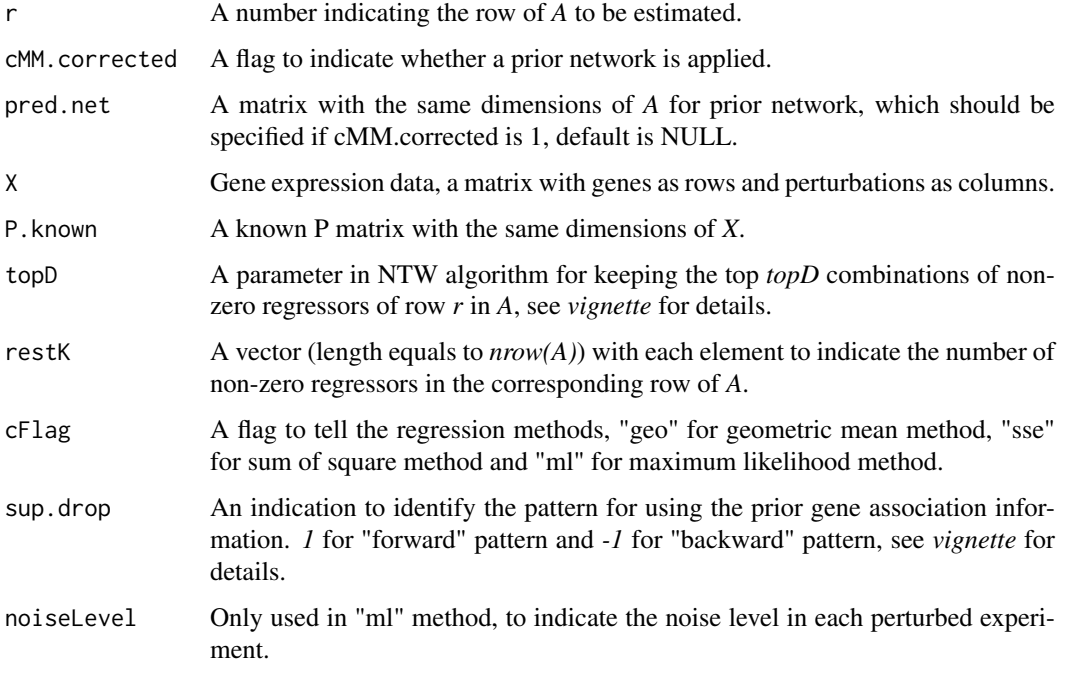

# Value

A.row A vector of estimated row *r* in *A*.

#### Author(s)

Wei Xiao, Yin Jin, Darong Lai, Xinyi Yang,Yuanhua Liu, Christine Nardini

#### Examples

```
##single row estimation without prior gene association information, regression is done by "sse"##
data(sos.data)
X<-sos.data
X<-as.matrix(X)
P.known<-matrix(round(runif(nrow(X)*ncol(X), min=0, max=1)), nrow(X), ncol(X))
restK=rep(ncol(X)-1, nrow(X))
topD = round(0.6*nrow(X))topK = round(0.5*nrow(X))result<-A.estimation.Srow(r=1,cMM.corrected = 0, pred.net= NULL,X,P.known, topD, restK,
              cFlag="sse",sup.drop = -1, noiseLevel=0.1)
result$A.row
##single row estimation with prior gene association information, regression is done by "geo"###
pred.net<-matrix(round(runif(nrow(X)*nrow(X), min=0, max=1)), nrow(X), ncol(X))
result<-A.estimation.Srow(r=1,cMM.corrected = 1, pred.net,X,P.known,topD, restK,
             cflag="geo", sup.drop = -1, noiseLevel=0.1)result$A.row
```
AP.estimation.Srow *Estimation of a single row in gene interaction matrix A and perturbation targets matrix P*

#### Description

Estimating a single row of gene interaction matrix *A* and identifying the perturbations which target the corresponding gene of the row. For perturbation identifications, multiple perturbations are considered for one target (gene). Combinations of perturbations are first assumed fixed. The single row in *A* are then regressed according to equation AX=P with one of the three regression methods, *geo* ,*sse* and *ml*. All these combinations will finally be optimized according to the difference between the predicted *X* with the estimated *A* and *P* and the experimental values.

#### Usage

AP.estimation.Srow(r, cMM.corrected, pred.net, X, IX, topD, restK, cFlag, sup.drop, numP, noiseL

#### Arguments

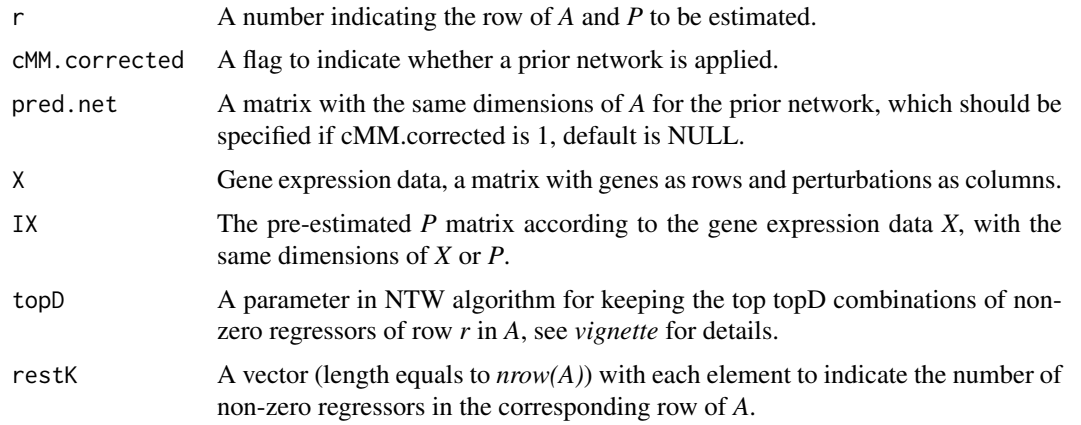

<span id="page-3-0"></span>

#### <span id="page-4-0"></span>comb.matrix 5

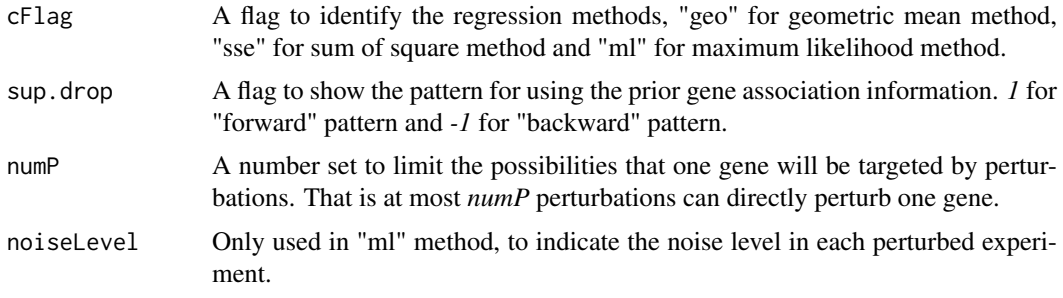

# Value

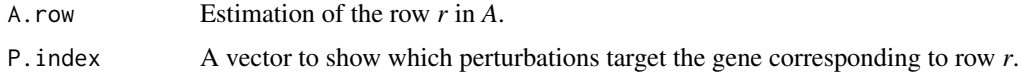

#### Author(s)

Wei Xiao, Yin Jin, Darong Lai, Xinyi Yang,Yuanhua Liu, Christine Nardini

# Examples

```
##single row estimation without prior gene association information, regression is done by "sse"##
data(sos.data)
X<-sos.data
X<-as.matrix(X)
IX<-P.preestimation(X, topK= round(2*nrow(X)))
restK=rep(ncol(X)-1, nrow(X))
topD = round(0.6*nrow(X))topK = round(0.5*nrow(X))numP = round(0.25*nrow(X))result<-AP.estimation.Srow(r=1,cMM.corrected = 0, pred.net= NULL,X, IX,topD, restK,
               cFlag="sse",sup.drop = -1, numP, noiseLevel=0.1)
result$A.row
result$P.index
###single row estimation with prior gene association information, regression is done by "geo"###
pred.next = matrix(round(runif(nrow(X)*nrow(X), min=0, max=1)), nrow(X), ncol(X))result<-AP.estimation.Srow(r=1,cMM.corrected = 1, pred.net,X, IX,topD, restK,
             cFlag="geo",sup.drop = -1, numP, noiseLevel=0.1)
result$A.row
result$P.index
```
comb.matrix *Create all combinations of vectors*

#### Description

Create all combinations of vectors especially for matrices.

# Usage

comb.matrix(x, y)

#### Arguments

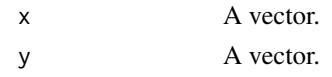

# Value

A matrix with  $nrow(x)*now(y)$  rows and  $ncol(x)+ncol(y)$  columns.

#### Author(s)

Wei Xiao, Yin Jin, Darong Lai, Xinyi Yang, Yuanhua Liu, Christine Nardini

# Examples

```
###A matrix with only one row is obtained####
x < -c(1, 2, 3)y < -c(4,5)comb.matrix(x,y)
###A matrix with 2 rows and 4 columns is obtained####
x <-matrix(x,1)y<-matrix(y,,1)
comb.matrix(x,y)
```
methods.regression *Regression methods to estimate a single row in A with fixed perturbations*

#### Description

Regression methods to estimate a single row in a gene interaction network (*A*) with perturbations (*P*) fixed. These methods differ at the regression criterions: the objective function of *geo* is the geometric mean, sum of square for *sse* and maximum likelihood for *ml*, see *vignette* for the details.

# Usage

```
method.geo(index.vars, X, pert)
method.sse(index.vars, X, pert)
method.ml(index.vars, X, pert, noiseLevel)
```
# Arguments

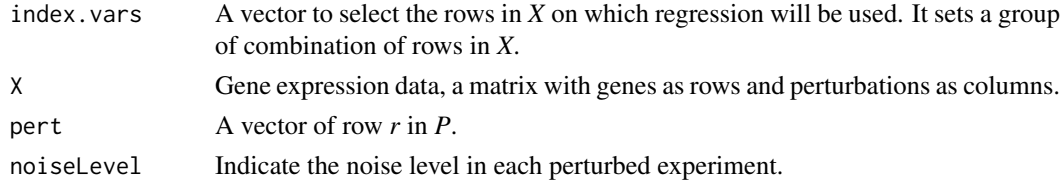

#### Value

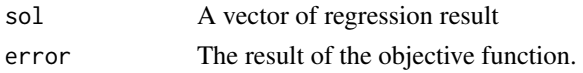

<span id="page-5-0"></span>

#### <span id="page-6-0"></span> $\bm{\Lambda}$   $\bm{\Lambda}$   $\bm{\Lambda$

# Author(s)

Wei Xiao, Yin Jin, Darong Lai, Xinyi Yang,Yuanhua Liu, Christine Nardini

NTW *Estimation of gene interaction matrix A and perturbation targets matrix P*

# Description

This function is used to estimate the whole gene interaction matrix *A* and the perturbation targets matrix *P*, row-wise, using the NTW algorithm (see *reference*), based on ODE method. In this method, the linearized ODE can solved using 3 regression methods: *geo*, *sse* and *ml*. In order to save computation time, and improve results, NTW offers the opportunity to input gene association information output from other algorithms or from the literature. The non-null regressors in the gene association network will help fix the regressors to be estimated in the final matrix *A*. Two ways are supplied to use the non-zero information, namely *forward* and *backward* approaches. In the "backward" pattern, only the non-zero positions in the prior gene association network will be used as regressors in *A*. While in the "forward" pattern, both these non-zero positions and some other possible positions (depending on *restK* ) in *A* are used as regressors.

# Usage

NTW(X, restK, topD, topK = NULL, P.known = NULL, cFlag, pred.net = NULL, sup.drop = -1, numP = N

#### Arguments

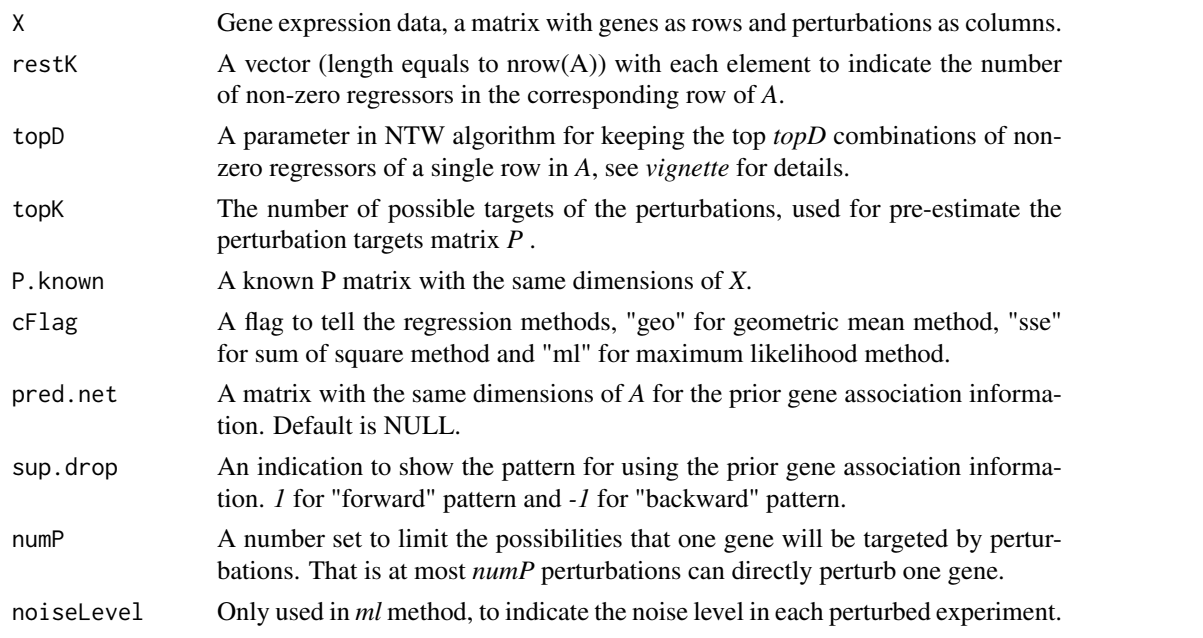

#### Value

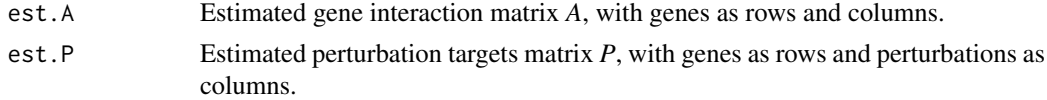

#### <span id="page-7-0"></span>Author(s)

Wei Xiao, Yin Jin, Darong Lai, Xinyi Yang,Yuanhua Liu, Christine Nardini

#### References

Applied method for the inference of gene networks: the bifidobacterium case. to be submitted

# Examples

```
##NTW testing without prior gene association information, regression is done by "sse"##
data(sos.data)
X<-sos.data
X<-as.matrix(X)
restK=rep(ncol(X)-1, nrow(X))
topD = round(0.6*nrow(X))topK = round(0.5*nrow(X))numP = round(0.25*nrow(X))result<-NTW(X, restK, topD, topK, P.known=NULL, cFlag="sse",
              pred.net = NULL, sup.drop = -1,numP, noiseLevel=0.1)
result$est.A
result$est.P
##NTW testing with prior gene association information, regression is done by "geo"##
pred.net<-matrix(round(runif(nrow(X)*nrow(X), min=0, max=1)), nrow(X), nrow(X))
result<-NTW(X, restK, topD, topK, P.known=NULL, cFlag="geo",
              pred.net, sup.drop = -1,numP, noiseLevel=0.1)
result$est.A
result$est.P
```
P.preestimation *Pre-estimation of the transcriptional pertubation targets matrix P*

#### Description

Pre-estimate the potential transcriptional perturbation targets matrix *P* according to gene expression data *X* . Those genes with the changes in top topK will be assumed as possible targets of the perturbations.

# Usage

```
P.preestimation(X, topK)
```
#### Arguments

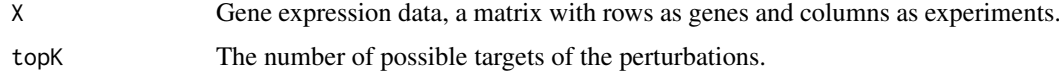

# Value

A matrix with the same structure of *X* or *P*.

#### <span id="page-8-0"></span>patterns.priorA 9

#### Author(s)

Wei Xiao, Yin Jin, Darong Lai, Xinyi Yang, Yuanhua Liu, Christine Nardini

#### Examples

```
data(sos.data)
X<-sos.data
X<-as.matrix(X)
IX<-P.preestimation(X, topK= round(0.6*nrow(X)))
IX
```
patterns.priorA *Approaches to use a priori known gene association information for a single row estimation in matrix A*

# Description

Given some information of the gene interaction network, for example the estimated gene association matrix *pred.net* by other algorithms or from literature, NTW can use this prior information to enhance acurracy. NTW offers two approaches to infer the gene network, i.e. *forward* and *backward*, on the base of *pred.net*. The former computes further edges than the ones in *pred.net*, while the latter prunes edges.

# Usage

```
backward(r, X, pert, topD, restk, cFlag, TA, noiseLevel)
forward(r, X, pert, topD, restk, cFlag, TA, noiseLevel)
```
# Arguments

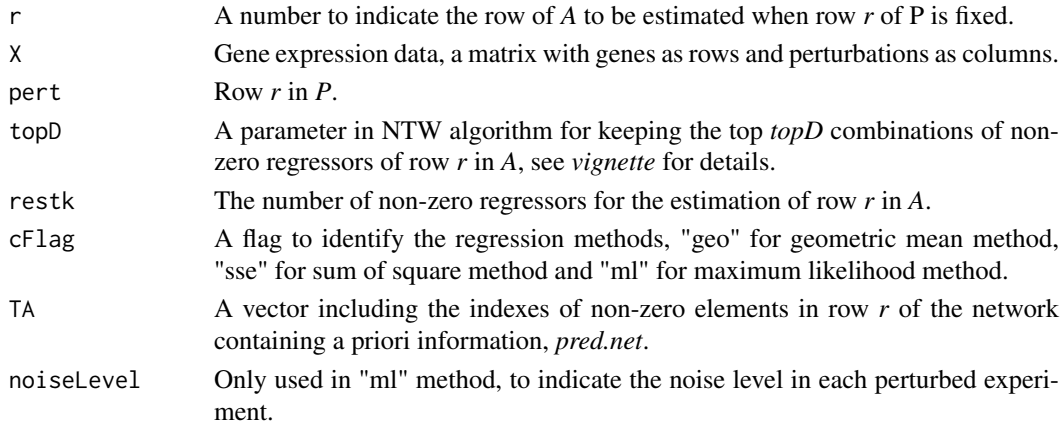

# Value

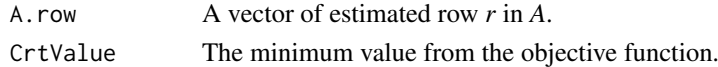

# Author(s)

Wei Xiao, Yin Jin, Darong Lai, Xinyi Yang,Yuanhua Liu, Christine Nardini

<span id="page-9-0"></span>

# Description

RT-PCR data with 9 genes in SOS pathway of *Escherichia coli* perturbed. These 9 perturbed genes are observed in the RT-PCR experiments.

# Usage

data(sos.data)

# Format

*sos.data* is a data frame containing 9 rows for observed genes and 9 columns for perturbations.

# References

T.S. Gardner, D.di Bernardo, D. Lorenz, and J.J. Collins. Inferring genetic networks and identifying compound mode of action via expression profiling. Science, 301(5629): 102-105, 2003.

# Examples

data(sos.data) sos.data

# <span id="page-10-0"></span>Index

∗Topic arith A.estimation.Srow, [3](#page-2-0) AP.estimation.Srow, [4](#page-3-0) comb.matrix, [5](#page-4-0) NTW, [7](#page-6-0) P.preestimation, [8](#page-7-0) ∗Topic datasets sos.data, [10](#page-9-0) ∗Topic multivariate methods.regression, [6](#page-5-0) patterns.priorA, [9](#page-8-0) ∗Topic package NTW-package, [2](#page-1-0)

```
A.estimation.Srow, 3
AP.estimation.Srow, 4
```
backward *(*patterns.priorA*)*, [9](#page-8-0)

comb.matrix, [5](#page-4-0)

forward *(*patterns.priorA*)*, [9](#page-8-0)

method.geo *(*methods.regression*)*, [6](#page-5-0) method.ml *(*methods.regression*)*, [6](#page-5-0) method.sse *(*methods.regression*)*, [6](#page-5-0) methods.regression, [6](#page-5-0)

NTW, [7](#page-6-0) NTW-package, [2](#page-1-0)

P.preestimation, [8](#page-7-0) patterns.priorA, [9](#page-8-0)

sos.data, [10](#page-9-0)